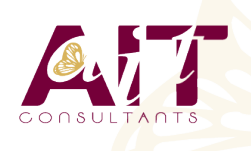

**SARL ONEO**  1025 rue Henri Becquerel Parc Club du Millénaire, Bât. 27 34000 MONTPELLIER **N° organisme : 91 34 0570434**

**Nous contacter : 04 67 13 45 45 www.ait.fr contact@ait.fr**

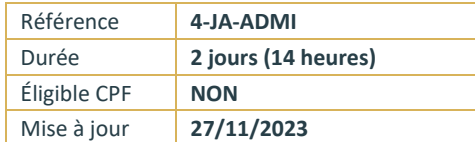

# **Java Tomcat - Administration**

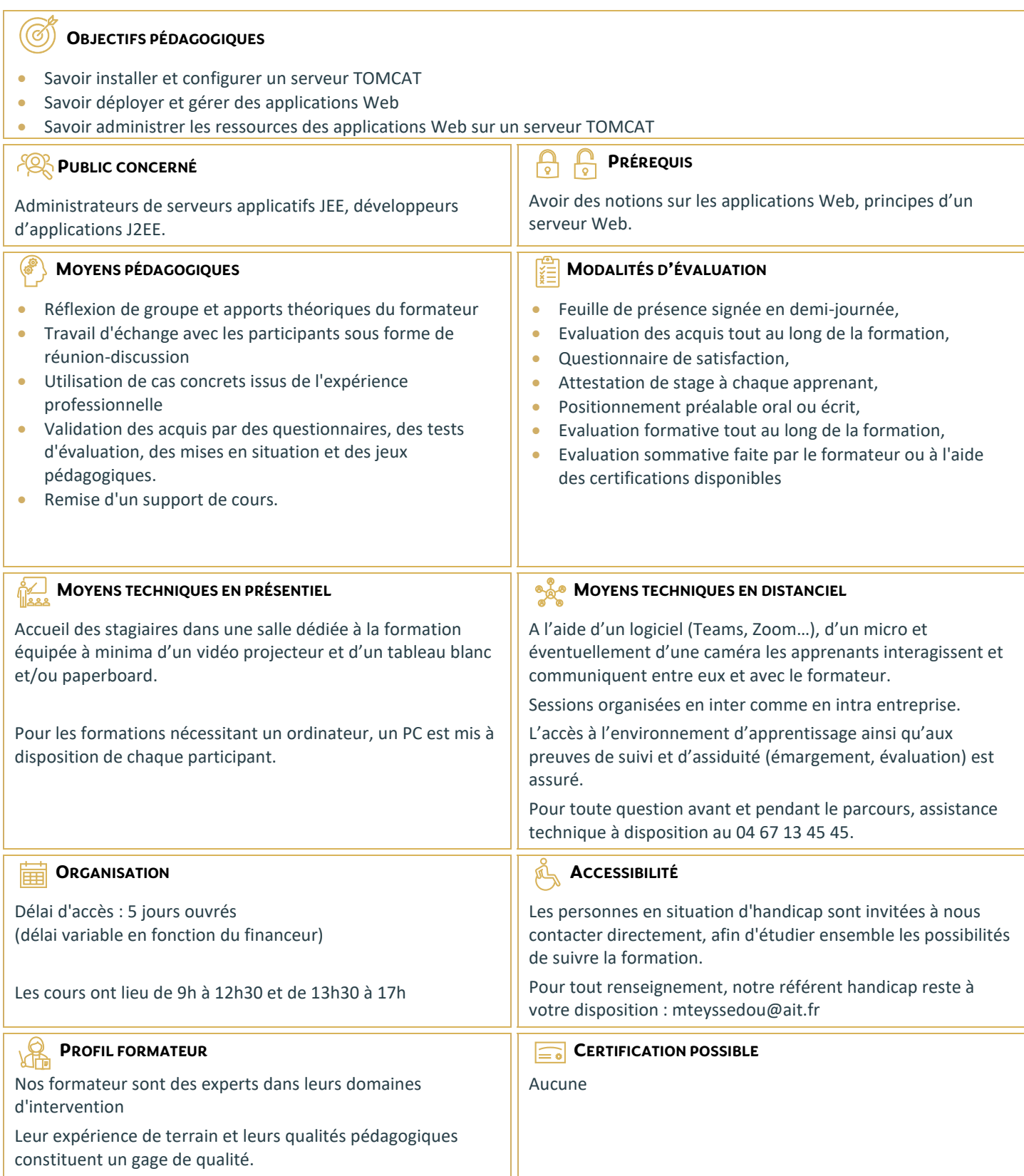

# **Java Tomcat - Administration**

#### **INSTALLATION**

- $\Box$  Installation des JDKs
- Paramétrage des variables d'environnement
- $\Box$  Installation à partir d'une distribution binaire
- $\Box$  Installation à partir des sources
- Configuration des fichiers de démarrage et d'arrêt

## **CONFIGURATION**

- $\Box$  L'environnement des applications web
- $\Box$  Gestion des sessions
- $\Box$  Tomcat et les bases de données
- $\Box$  Gestion des erreurs
- Gestion des traces d'activité
- □ Contrôle d'accès
- $\Box$  Fichiers de configuration

#### **INTÉGRATION**

- $\Box$  Intégration avec un serveur Web
- $\Box$  Utilisation du module Webapp
- $\Box$  Utilisation de mod jk
- $\Box$  Configuration des connecteurs

### **DÉPLOIEMENT ET GESTION DES APPLICATIONS WEB**

- $\Box$  Installation d'une application avec les archives WAR
- Installation d'une application à partir d'un répertoire
- $\square$  Démarrage, arrêt, désinstallation d'une application Web
- □ Paramétrage des rôles de sécurité d'accès à l'application manager

# **TOMCAT ET JEE**

- Utiliser JNDI
- □ Service JNDI Interne
- $\Box$  Service JNDI Externe
- □ JavaMail
- $\Box$  Configuration des Ressources JavaMail
- Créer et Envoyer des Mails

#### **APPLICATIONS SÉCURISÉES**

- □ Aperçu de SSL
- $\Box$  Configurer SSL avec Tomcat
- □ Activer le connecteur HTTPS